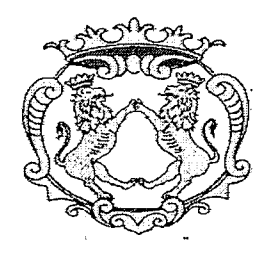

# COMUNE DI **FORZA D'AGRO'**

## *PROVINCIA DI MESSINA*

P.zza Giovanni XXIII<sup>o</sup> n.1 cap. 98030 - C.F. 80004440832 P.I.00514760834 Tel. 0942/721016 fax.0942-721015-

## **DETERMINAZIONE DIRIGENZIALE N° 15 DEL 11-02-2014**

**OGGETTO: digitalizzazione del sistema informatico del comune di Forza d'Agro. Contributo straordinario Assessorato delle Autonomie Locali e della Funzione Pubblica DDG 284 del 12/11/2012**

Codice CIG: Z6FODCA350

## **IL DIRETTORE AREA AMMINISTRATIVA**

**VISTO** il DDG 284 del 12/11/2012 dell' Assessorato delle Autonomie Locali e della Funzione Pubblica DDG 284 del 12/11/2012 con cui si concede al Comune di Forza d'Agrò il contributo straordinario di € 16.096,50 per la digitalizzazione del sistema informatico del Comune di Forza d'Agro.

**VISTO** la Delibera di Giunta n° 97 del 19/12/2013 di presa d'atto del contributo straordinario da parte della Regione Siciliana e di impegno somme pari al 10% a carico del bilancio Comunale, come previsto dal DDG 284 del 12/11/2012

**PRESO ATTO** del preventivo della ditta "Point Service Sri" assunto al protocollo di questo Ente al 7881 del 03/12/2013 per un importo pari ad  $\epsilon$  14.650,00 oltre IVA al 22% per complessivi  $\epsilon$ 17.873,00, che allega alla presente e prevede in sintesi:

- 1) Sistema di gestione documentale digitale
- 2) Aggiornamento sito Internet
- 3) Software URP
- 4) Software inventario
- 5) Formazione del personale
- 6) Assistenza e manutenzione
- 7) Fornitura nuovo Hadware
	- a) 1 Scanner
	- b) 2 PC (1 con CPU 15 ed 1 con CPU 13)
	- c) 1 stampante a colore inkjet
	- d) Configurazione fotocopiatrice

**CONSIDERATO** che si ritiene congrue il preventivo per il servizio in oggetto.

**VISTO** l'art 125 della Legge 163/2006 come recepito dalla LR 12/2011 e s. m. ed i.

**VISTO** il regolamento dei contratti approvata con delibera del consiglio n° 88 del 30/11/1993 e successiva del n°17 del 24/07/2001 oltre la delibera del Commissario Regionale n°l del 30/01/09 **VISTO** il regolamento di contabilità comunale

**VISTO** l'Ordinamento Amministrativo del Enti Locali vigente nella Regione Siciliana;

**VISTO** il Decreto Sindacale n° 2 del 26/01/2010, con il quale vengono conferite aH'Ing. Pietro Mifa le funzioni dirigenziali di Direttore dell'Area Tecnica;

## **DETERMINA**

per i motivi citati in premessa:

- 1) Di affidare il servizio in oggetto alla ditta POINT SERVICE SRL con sede in via Orti 53, Furnari (Me) p.IVA 02627890939, per un importo pari ad  $\in$  14.650,00 oltre IVA al 22% per complessivi  $\in$  17.873,00.
- 2) Dare atto che la somma complessiva di  $\epsilon$  17.873,00 trova copertura finanziaria per  $\epsilon$  16.085,70 sul contributo straordinario della Regione Siciliana e per  $\epsilon$  1.787,30 a carico del bilancio comunale come da Delibera di Giunta n°97/2013
- 3) Provvedere alla liquidazione della spesa a presentazione di regolare fattura da parte della Ditta incaricata e con separato altro provvedimento del Direttore
- 4) Notificare la presente alla ditta interessata, la quale è obbligata con la firma per acccttazione della presente a rilasciare apposita dichiarazione sugli adempimenti previsti sulla tracciabilità dei flussi finanziari di cui all'ari 3 della L. 136/2010 e s.m. ed i
- 5) Trasmettere la presente al sindaco ed agli uffici competenti per l'inserimento nel registro delle determine.

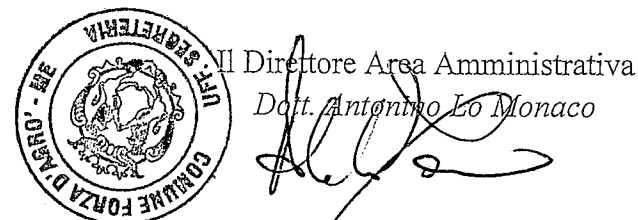

## *VISTO DIREGOLARITÀ' CONTABILE ATTESTANTELATOPERTURA FINANZIARIA*

Ai sensi dell'ari. 55 della L. 8/6/90 n° 142 recepito dall'ari. *I ,* lettera i) della L. R. 11/12/1991 n° 48, si appone il visto di regolarità contabile che attesta la copertura finanziaria di  $\frac{17873}{1787}$ , 00 sull'intervento<sup>2910</sup>205 del bilancio comunale. €. <u>47873,00</u> sull'intervento <br>Forza d'Agrò lì 11-02 · 2014 IL DIRET FINANZIARIA

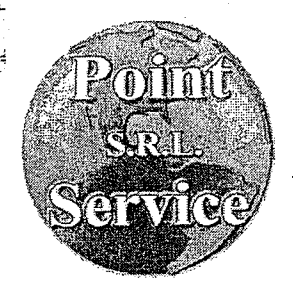

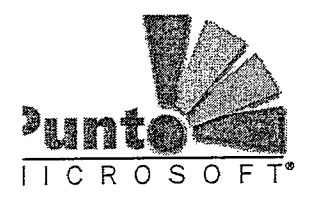

**Microsoft**

Virmsnft

**rtlwìrfocrf prepari»**

.<br>Faucation Reseller

 $7$ anon

*Vendita ed Assistenza tecnica <\$C,* Analisi e Sviluppo Software, Ideazione e Creazione WEB, *Internet e- reti Locati Intranet, Foto copiatori; Videogames, Stampanti, <Fay^* -r Sistemi di allarme, automazione e controllo...

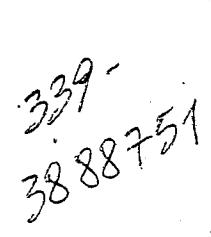

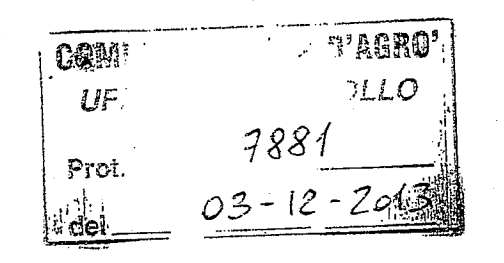

**Al Sis Sindaco del Comune di**

**FORZA di AGRO' (ME)**

## **OGGETTO: sistema di gestione acquisizione Documentale**

## **SISTEMA GESTIONE DOCUMENTALE DIGITALE**

La nostra Azienda è lieta di porLE alla Sua attenzione il progetto denominato " SISTEMA DOCUMENTALE DIGITALE" -presente sul **PORTALE ME.PA. AL CODICE KITBART30,** il quale prevede Analisi, sviluppo e/o adeguamento, verifica, messa in funzione (installazione, configurazione , avvio, affiancamento) e assistenza al funzionamento di un software di Gestione documentale digitale e la gestione dell' URP .

#### **1. CARATTERISTICHE GENERALI**

11 Software proposto di seguito denominato " Olimpo" è stato realizzato sulla base delle specifiche D.P.R. n. 445/2000 ed aggiornato alla deliberazione del 19 febbraio 2004-regole tecniche per la riproduzione e conservazione dei documenti su supporto ottico e al D.L. n. 82 7 marzo 2005 "Codice dell'Amministrazione Digitale".

#### **Gestire Documenti digitali**

Per gestire i documenti digitali Il DPR 445/2000 art. 1, lett. b, definisce documento informatico la rappresentazione informatica dì atti, fatti o dati giuridicamente rilevanti.

11 documento elettronico in senso stretto o documento informatico è redatto sotto forma di bit e non è quindi percepibile direttamente dall'uomo.

I documenti informatici sono file prodotti con strumenti informatici. L'originale è informatico e può essere dotato di firma digitale, di firma elettronica o non firmato.

Olimpo è la soluzione per poter gestire i documenti informatici e cioè:

#### **Creare i documento informatici:**

create i vostri documenti, li trasformate in formato .pdf e li registrate in modo ordinato ed organizzato in un archivio sicuro.

**Sede: Via Orti, 53 - 98054 - Fumar! (ME) - P.IVA 02 627 890 839**

**Negozi: Via Nuova Russo, 125 - 98054 - Furnari (ME) Tei. 0941802041 Fax 0941 802163**

**E-mail:** info@p-service.it - http://www.p-service.it

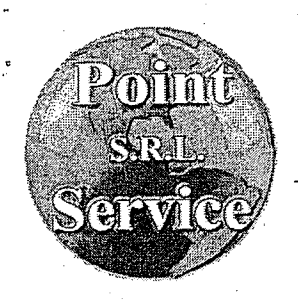

*Vendita ed Assistenza Tecnica PC*, *fl.na.tisi & Sviluppo Software, Ideazione e Creazione 14\*E(B,* Internet e reti Locali Intranet, Fotocopiatori, Videogames, Stampanti, Fax, *Sistemi d'i allarme, automazione e contratto, . .*

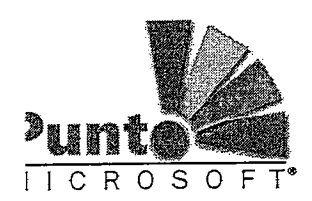

**Firmare i documenti informatici con la firma digitale, avanzata ed accreditata CNIPA:**

questa firma è valida giuridicamente a tutti gli effetti.

**Trasmettere i documenti informatici con la posta certificata:**

con la soluzione LegalMail Infocamere, avete il sistema per la trasmissione della posta certificata con le ricevute di accettazione e di avvenuta consegna al destinatario. Tali ricevute garantiscono l'avvenuta consegna al pari di una raccomandata postale.

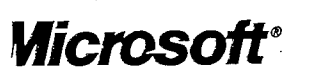

**ftnJ pt**

,'-\$

#### **Protocollare un documento informatico, è semplice e sicuro:**

 $\mathcal{L}_{\text{SUSY},\ldots}$  . Then  $\mathcal{L}_{\text{SUSY},\ldots}$  . Then  $\mathcal{L}_{\text{SUSY},\ldots}$ il software vi consente di selezionare i file informatici da allegare come documenti al n. di protocollo. I documenti vengono rilevati e viene effettuata là segnatura digitale.

**Effettuare la segnatura dei documenti informatici con l'impronta digitale:**

essa viene rilevata in automatico dal software del protocollo, tramite l'algoritmo di Hash. L'impronta digitale viene anche a memorizzata e collegata al numero come 'dato binario nell'archivio protocollo.

Essa viene memorizzata in forma non modificabile.

**Archiviare i documenti informatici in un archivio: repository.**

I documenti informatici vengono catalogati in un data base in modo tale da poter essere cercati per ogni chiave e dato contenuto.

Costituiscono una base documentale sicura e non modificabile.

## Processo di conservazione dei documenti informatici

per la conservazione a norma dei documenti digitali.

## **la gestione completa dei DOCUMENTI ANALOGICI**

Potrete decidere di archiviare anche i documenti analogici in arrivo digitalizzandoli, al momento del protocollo con uno scanner. La digitalizzazione con scanner può avvenire in due modi:

- a) in diretta: al momento della protocollatura dei documenti in arrivo
- b) In .'differita : digitalizzando'i documenti prima della procollatura e quindi collegandoli ai numeri di protocollo in un secondo momento con l'ausilio di una

**Sede: Via Orti, 53-98054-Furnari (ME) -P.1VA 02 627 890839**

**Negozi: Via Nuova Russo, 125 - 98054 - Furnari (ME) Tei. 0941802041 Fax 0941 802163**

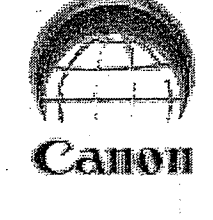

*Vicrosoft:*<br>Authorized Education Reselter

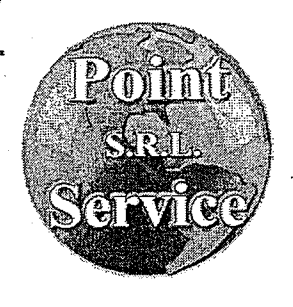

**C R O S O F T** 

**Microsoft**

*Vendita ed 'Assistenza 'Tecnica (PC, jlnaRsi e Sviluppo Software, Ideazione e. Creazione Internet e reti Locati Intranet, 'Fotocopiatoti, ^ideogames, Stampanti, , Sistemi d'i attenne,, automazione, e. contraffa,* . .

funzione applicativa di abbinamento.

## **FUNZIONALITÀ'**

D software Olimpo è la soluzione integrata per: - IL REPOSITORY DEI DOCUMENTI

- LE FUNZIONI DI RICERCA

- LA GESTIONE D'UFFICIO (SCRIVANIA):

- NUOVI DOCUMENTI

-NUOVE E-MAIL

- LA CONSULTAZIONE DELLA PROPRIA POSTA

- L'ARCHIVIAZIONE .

- PROFILI DOCUMENTI

-ITER DOCUMENTI

- GESTIONE POSTA CERTIFICATA (CLIENT WEB .)

-RUBRICA

- INTERFACCIAMENTO CON IL NOSTRO PROTOCOLLO INFORMATICO ( di seguito denominato "EGISTO" }

- ORGANIZZAZIONE DEI DOCUMENTI PER GRUPPI

- LA GESTIONE DI ALLEGATI E MSG DI SERVIZIO

## **ARCHIVIO DOCUMENTALE (REPOSITORY)**

È il modo semplice ed immediato per archiviare tutti i documenti digitali:

- \_\_• creati dagli uffici
- ricevuti dall'esterno

in un posto sicuro e sempre rintracciabili.

- motore di ricerca documenti
- classificazione documentale
- titolario
- organizzazione dei documenti per fascicoli elettronici

Volete trovare i documenti inerenti una pratica di un contributo regionale: in due secondi avete-l'elenco e quindi potete visionare i documenti originali come sono stati creati, ma potete cercare con immediatezza tutti i documenti creati da un ufficio in un lasso di tempo comprese le e-mail.

La gestione Olimpo repository aiuta ad archiviare le e-mail certificate con gli allegati Sede: Via Orti, 53 - 98054 - Furnari (ME) - P.IVA 02 627 890 839

Negozi: Via Nuova Russo, 125 - 98054 - Furnari (ME) Tei. 0941 802041 Fax 0941802163

E-mail: info@p-service.it  $http://www.p-service.it$ 

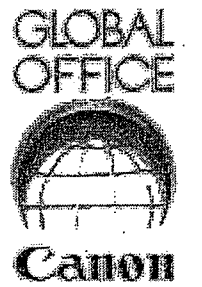

**Education Resetter** 

**Wicrosoft** 

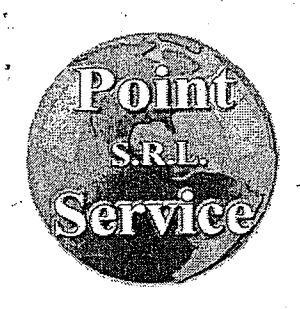

*Rendita ed Assistenza tecnica <PC, fl.na.Rsi e Sviluppo Software, Ideazione e Creazione Internet e reti Locati Intranet, Voto copiatori, l^ideogames, Stampanti,*

*Sistemi di aitarne, automazione e contralto...*

protocollato con operazioni automatiche e guidate.

riorganizzazione dei servizi per un nuovo modo di operare.

firmati digitalmente dai Responsabili che li hanno generati.

dell'organizzazione dell'ente e previsti dagli iter burocratici della norma.

**FLUSSO DOCUMENTALE (WORKFLOW)**

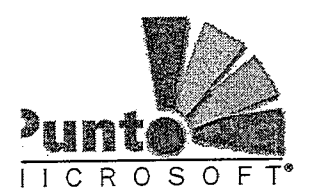

tecnici di tramissione (xml, busta,ecc.) in modo che, cercando un messaggio di posta elettronica saranno subito disponibili anche questi allegati che ne rendono valido il documento. Altrimenti ci si dovrebbe preoccupare manualmente di gestire i documenti con i loro messaggi di servizio.

Ma nell'archivio documentale si possono archiviare anche tutti i documenti che si decide di digitalizzare con scanner.

Il repository garantisce una gestione dei documenti sicura: infatti essi "vengono memorizzati in un data base con i riferimenti al documento originale e all'impronta digitale.

Olimpo\_repository vi aiuta anche operativamente perché collega il documento in arrivo e partenza alla gestione del protocollo informatico Egisto. Infatti un documento che arriva al protocollo potrà essere immediatamente archiviato nel repository e viceversa, un documento in partenza potrà essere registrato ' nell'archivio e quindi essere

È la gestione, dei procedimenti informatici nell'ambito dell'organizzazione dell'ente.

Va visto come un'innovazione non solo tecnologica ma soprattutto come

Si tratta quindi di lavorare con i documenti informatici creati o provenienti dall'esterno,

Il .sistema informatico Olimpo consente agli operatori di avere a disposizione funzioni informatiche ad hoc per lo svolgimento delle azioni necessarie per il trattamento del documento stesso. Il ciclo di vita si svolge nel sistema in rete realizzato dall'Ente che quindi deve consentire a tutti gli operatori interessati di accedervi tramite il.proprio p.c. . I flussi sono programmati e governati da procedimenti definiti nell'ambito

## **Microsoft**

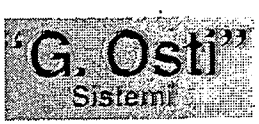

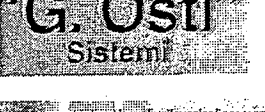

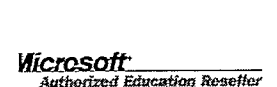

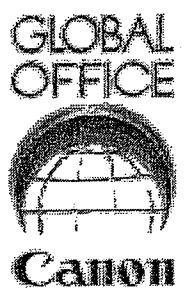

# **FASCICOLO INFORMATICO**

In ogni fascicolo informatico raccogliete tutti i documenti relativi ad un procedimento. Potete creare fascicoli e sottofascicoli a Vs piacimento in base all'organizzazione dell'Ente.

## **SCRIVANIA DIGITALE**

Con il Software Olimpo inizia l'era della scrivania digitale. "La scrivania digitale" porterà nei Vostri uffici un nuovo modo di lavorare, più dinamico in mondo digitale!

Olimpo è infatti il sistema digitale documentale per gestire l'intero sistema documentale dell'Ente.

Con OLIMPO, le attività abituali d'ufficio quali la creazione di documenti word, tabelle excel, la creazione ed invio di e-mail ordinarie e certificate, la redazione di documenti informatici, la firma di documenti, la conversione di documenti in formato .pdf, ecc. può essere fatta in modo totalmente integrato. Se dovete protocollare un documento in

Sede: Via Orti, 53 - 98054 - Furnari (ME) - P.IVA 02 627 890 839

Negozi: Via Nuova Russo, 125 - 98054 - Fumar! (ME) Tei. 0941802041 Fax 0941 802163

E-mail: info@p-service.it  $\frac{h}{h}$  - http://www.p-service.it

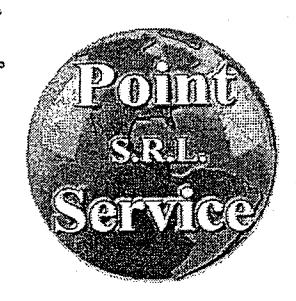

*Vendita ed Assistenza tecnica* (PC, *Analisi e. Sviluppo Software, Ideazione. & Creazione* Internet e reti Locali Intranet, Fotocopiatori, Videogames, Stampanti, Fax, *Sistemi d'i allarme, automazione e controllo;..*

I C R O S O F T\*

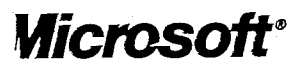

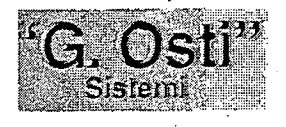

**fetenti «Tftjurfceriztati pff (» nitrazioni'**

rftware

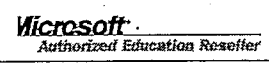

![](_page_6_Picture_6.jpeg)

partenza, dopo che avete preparato il documento potete archiviarlo e protocollarlo con il software EGISTO.

Ecco che con questa soluzione tutti i documenti preparati potranno essere registrati in modo organico nell'archivio generale, per settore di competenza e nell'ambito del settore in base all'operatore. I documenti potranno saranno accessibili esclusivamente agli operatori abilitati. In questo modo i documenti di lavoro e quelli definitivi verranno registrati, in modo classificato in un unico archivio e quindi saranno sempre rintracciabili.

Se dovete redigere un documento già presente in archivio ecco che potete immediatamente ricercarlo, riproporlo e quindi apportare le modifiche necessarie al nuovo atto<sub>in</sub>

Le ricerche sono le più. ampie possibili, per cui qualsiasi testo archiviato sarà facilmente rintracciabile ricercan

dolo ad esempio per data, oggetto, titolario, tipologia di documento, tematica, etc..

Con Olimpo potrete quindi registrare:

- -1 documenti analogici
- -1 documenti informatici
- Le e-maiì certificate
- Le ricevute di acccttazione e consegna posta certificata

Ogni operazione d'ufficio viene gestita in modo integrata:

- Le-mail ricevute e da spedire
- I documenti digitali creati dagli uffici dell'Ente:
- -con tutte le abilitazioni all'accesso
- Word, xls, pdf, ppt, ecc.
- Eventualemente firmàrii con firma digitale
- Collegarli ai processi dell'Ente
- Collegarli a documenti ricevuti
- Protocollatura integrata
- Il quaderno di lavoro per ogni operatore
- Scadenziario dei processi
- Pianificazione delle attività e monitoraggio
- Procedimenti dell'Ente
- Accesso anche via web

Sede: Via Orti, 53 - 98054 - Furnari (ME) - P.IVA 02 627 890 839

Negozi: Via Nuova Russo, 125 - 98054 - Furnari (ME) Tei. 0941 802041 Fax 0941802163

وتهيرات

![](_page_7_Picture_0.jpeg)

![](_page_7_Picture_1.jpeg)

![](_page_7_Picture_2.jpeg)

![](_page_7_Picture_3.jpeg)

![](_page_7_Picture_4.jpeg)

![](_page_7_Picture_5.jpeg)

![](_page_7_Picture_6.jpeg)

*Rendita ed Assistenza tecnica <£C, fl.na.tisi e Sviluppo Software, Ideazione e* Creazione Internet e reti Locali Intranet, Fotocopiatori, Videogames, Stampanti, Fax, *Sistemi d'i aCCarme, automazione e contro Ch. . .*

## **2. AGGIORNAMENTO SITO INTERNET**

I siti web degli enti debbono essere realizzati in modo da adempiere agli obblighi normativi:

// *codice dell'amministrazione digitale, modificato L 221/2012 e come • dolile linee guida sui siti web*

Gestione adempimento obbligatorio alD.Lgs. 70 del 13/05/2011 sulla pubblicazione dei procedimenti e documenti

ed ora la revisione della struttura del sito in base alle norme sulla *trasparenza amministrativa*

DECRETO LEGISLATIVO 14 marzo 2013, n. 33

Riordino della disciplina riguardante gli obblighi di pubblicità', trasparenza e diffusione di informazioni da parte delle pubbliche amministrazioni. (13G00076) *GUn. 80 del 5-4-2013*

## **Adeguamento siti web ali' amministrazione trasparente**

La Point-Service srl, ha gia' provveduto ad adeguare i propri siti web alle nuove norme e pertanto gli enti **che effettuano il test di controllo della Bussola della trasparenza con il software del Ministero della P.A, trovano che i loro siti soddisfano appieno ai controlli dettati dalla norma!**

## **Open data**

consentire di pubblicare i dati in modo standard aperto. Inoltre-la-Point-Service-srl-ha-attivato-la-sezione-di-gestione-degli-Open-Data-per-

## **Antonomia di gestione del Sito web**

Gli operatori dell'ente hanno autonomia nella gestione delle pagine e dati web. Infatti i dati sono tabellari e quindi modificabili ed aggiornabili, le immagini ed i documenti possono essere associate direttamente agli eventi nonché' a soggetti ed ad oggetti.

## **Accessibilità'**

Piena conformità' alle norme standard e' cioè' rispettando le norme intemazionali sulla progettazione specificate da w3c, e sull'accessibilità' ai dati definiti dalla Legge Stanca 2004) e succ. linee guida.

Sede: Via Orti, 53 - 98054 - Furnari (ME) - P.IVA 02 627 890 839

Negozi: Via Nuova Russo, 125 - 98054 - Fumar! (ME) Tei. 0941802041 Fax 0941 802163

E-mail: info@p-service.it • http://www.p-service.it

![](_page_8_Picture_0.jpeg)

![](_page_8_Picture_1.jpeg)

# *Microsoft\**

![](_page_8_Picture_3.jpeg)

f\* rflwAzfonl j»-c<\*nza

![](_page_8_Picture_4.jpeg)

*Vendita ed Assistenza tecnica. <£C, jfcnatisi & Sviluppo Software, Ideazione e Creazione* Internet e reti Locali Intranet, Fotocopiatori, Videogames, Stampanti, Fax, . i *Sistemi d'i aCCarme, automazione e contratto,..*

## **3. SOFTWARE URP**

La prima regola del nostro Software è fornire all'utente, che si avvia al suo utilizzo, è dare **informazione con chiarezza e semplicità!**

Infatti, il nostro obiettivo è di agevolare il cammino dell'utente e indirizzarlo verso l'ufficio giusto. Visitando la sezione Domande Frequenti: Sono disponibili tante informazioni e risposte utili, divise per categorie di utente.

Accogliamo anche i tuoi reclami e le segnalazioni per offrire un servizio sempre più in linea con le tue esigenze.

Rappresentiamo inoltre il "punto di raccolta" delle richieste di accesso agli atti amministrativi, un'opportunità prevista dalla legge per garantire la trasparenza dell'azione amministrativa.

## *4.* **SOFTWARE INVENTARIO**

## 4.1 CARATTERISTICHE GENERALI

10 è il software per gestire l'inventario dei beni dell'Ente in base a quanto previsto dal d.lgs. 267/2000 per la tenuta del conto, del patrimonio.

E' integrato con il programma di contabilità finanziaria ed economica Giove e pertanto consente l'aggiornamento coordinato dei valori contabili con quelli della contabilità finanziaria e di fornire i valori per la contabilità.economica.

Nel momento in cui si paga un bene o un S.A.L. si potrà inventariare subito il bene in oggetto sull'archivio inventario. L'inventario sarà sempre aggiornato e completo. I piani di Ammortamento economico vengono sviluppati in automatico e forniranno i valori dei beni ammortizzati e da ammortizzare per la contabilizzazione sul conto del patrimonio.

11 software Io prevede un registro delle immobilizzazioni--in corso e il transito automatico sul registro dei beni alla conclusione delle opere.

## FUNZIONALITÀ<sup>1</sup>

Inventario dei beni

- Mobili
- Immobili
- Immobilizzazioni in corso
- Crediti/debiti +
- -'Titoli

Stampa Inventario dei Beni ufficiale

Sede: Via Orti, 53 - 98054 - Furnari (ME) - P.IVA 02 627 890 839

Negozi: Via Nuova Russo, 125 - 98054 - Furnari (ME) Tei. 0941802041 Fax 0941 802163

anan

E-mail: info@p-service.it . . . . . . . . . . . . . . . . http://www.p-service.it

![](_page_9_Picture_0.jpeg)

*Vendala ed'Assistenza leqnica <£C, fl.na.tisi e Sviluppo Software, Ideazione e Creazione Internet e reti Locati Intranet, Fotocopiatori, Vitfeogames, Stampanti, Sistemi di allarme., automazione e controtto...*

![](_page_9_Picture_2.jpeg)

**Microsoft**

**fi**

Stampa Aggiornamenti Inventario

Ammortamenti economici con suddivisioni per codici patrimonio D.Lgs. 267/2002 ed alla percentuale di ammortamento prevista.

Ammortamenti finanziari Piano di ammortamento con applicazione della gradualità automatica prevista dal d.lgs. 267/2000.

Stampe

- Riepilogo Beni e. patrimonio
- Riepiloghi fondi ammortamenti

- Schede di rilevazione

- Registro cespiti

Consultazione dei beni: per ogni chiave possibile

Inventari per natura e destinazione

Integrazione con modulo fatture/mandati per l'acquisizione automatica dei movimenti

Aggiornamento manuale o automatico dei valori

#### *5.* **FORMAZIONE DEL PERSONALE**

La nostra Azienda creerà all'interno dell'Ente delle figure pronte per all'utilizzo nel migliore dei modi del software proposto.

La Formazione all'uso del software avverrà sia in loco che in videoconferenza.

#### ^•ASSISTENZA E MANUTENZIONE

L'assistenza avverrà in tempo reale in modalità telefonica e tele assistenza. La manutenzione software per adeguamento normativa avverrà in modalità update.

anon

**Vicrosoft**<br>**Authorized Education Reseller** 

## **7, ARRICCHIMENTO DOTAZIONI HARDWARE ED AMMODERNAMENTO RETE INFORMATICA FINALIZZATI ALL'OTTIMIZZAZIONE DEL SOFTWARE APPLICATIVO E CARICAMENTO DATI**

La soluzione sopra esposta prevede un arricchimento della dotazioni hardware, nonché un ammodernamento e ottimizzazione della rete informatica finalizzata a garantire un ottimale flusso dei dati del software applicativo e caricamento dati.

A tale scopo si sono individuate la fornitura di componenti hardware seguenti: .'

- 1. Scanner ScànSnap SV600
- 2. N° 1 PC client con CPU intel *15* o equivalente, RAM 4Gb, HDD 500Gb S.O. W7/W8 Prof.
- Sede: Via Orti, 53 98054 Furnari (ME) P.IVA 02 627 890 839

 $\sigma \sim 202$ 

Negozi: Via Nuova Russo, 125 - 98054 - Furnari (ME) Tei. 0941802041 Fax 0941 802163

E-mail: info@p-service.it http://www.p-service.it

![](_page_10_Picture_0.jpeg)

 $V$ endita ed Assistenza Tecnica PC, *JLnaKsi e Sviluppo Software, Ideazione e Creazione* Internet e reti Locali Intranet, Fotocopiatori, Videogames, Stampanti, Fax, *Sistemi d'i a[Carme, automazione e controtto...*

![](_page_10_Picture_2.jpeg)

- 3. N° 1 PC. client con CPU intel 13 o equivalente, RAM 4Gb, HDD SOOGb S.O. W7/W8 Prof
- 4. N. 1 Stampante Colore A3 Inkjet
- 5. Configurazione Fotocopiatore in vostro possesso con le varie postazioni

## **TOTALE OFFERTA**  $\epsilon$  **14.650,00 OLTRE IVA 22%**

## **Furnari** 25/09/2013

**Cordiali Saluti**

## **Microsoft**

![](_page_10_Picture_9.jpeg)

**VICrosoft**<br>Authorized Education Reselter

**AIMI** 

![](_page_10_Picture_10.jpeg)

![](_page_10_Picture_11.jpeg)

Negozi: Via Nuova Russo, 125 - 98054 - Furnari (ME) Tei. 0941802041 Fax 0941 802163

n in Ale